## **Multi-Factor Authentication**

At Trinity Washington University, multi-factor authentication (MFA) is enforced for:

- Staff
- Faculty
- Adjuncts

MFA prevents attackers from gaining access to your Trinity email accounts and to sensitive academic, financial, and human resources information in case your password credentials are compromised.

## **Initial MFA Setup Using MS Authentication Phone**

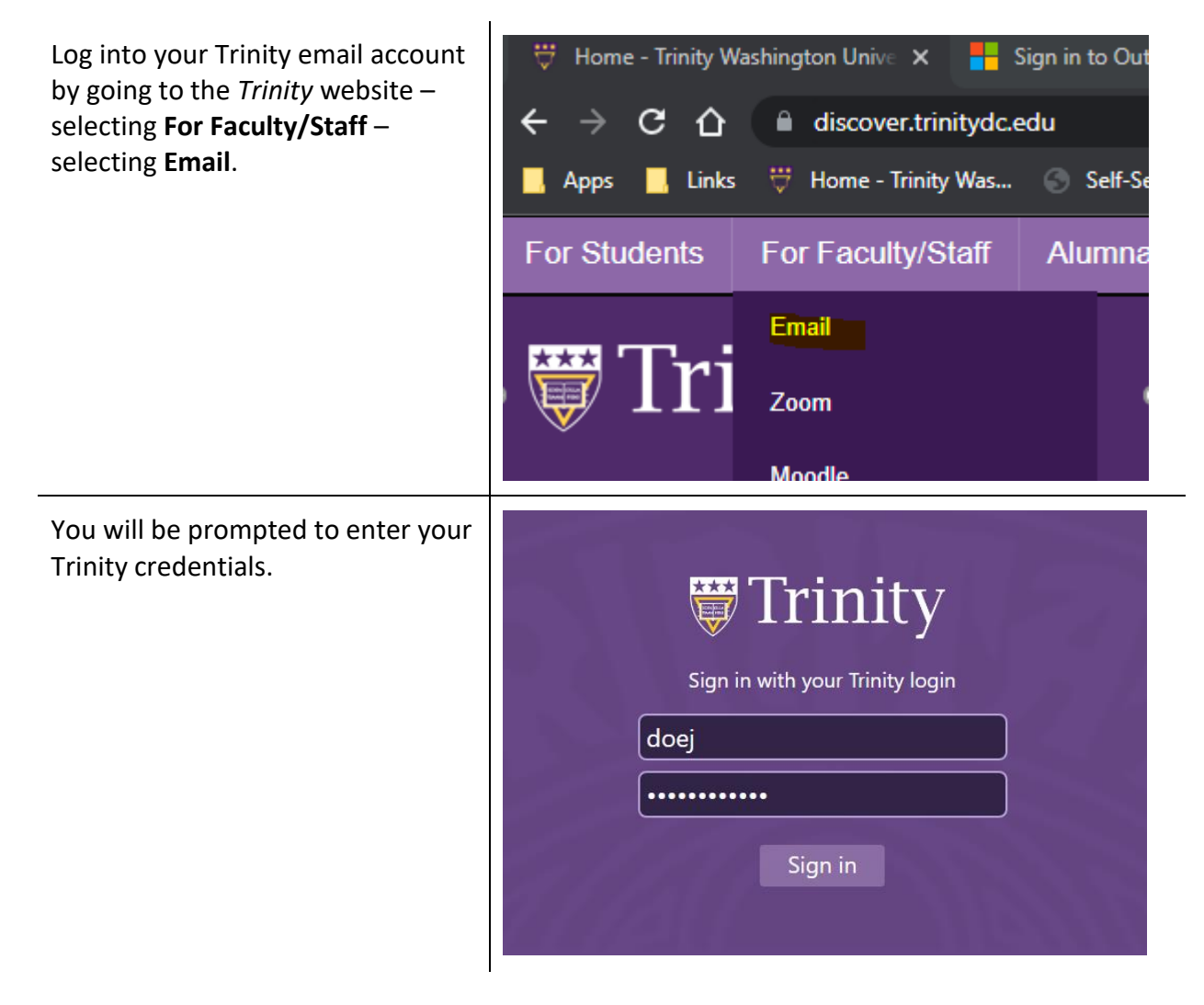

Select the **Next** button wh presented with a pop-up Microsoft stating more in is required.

box.

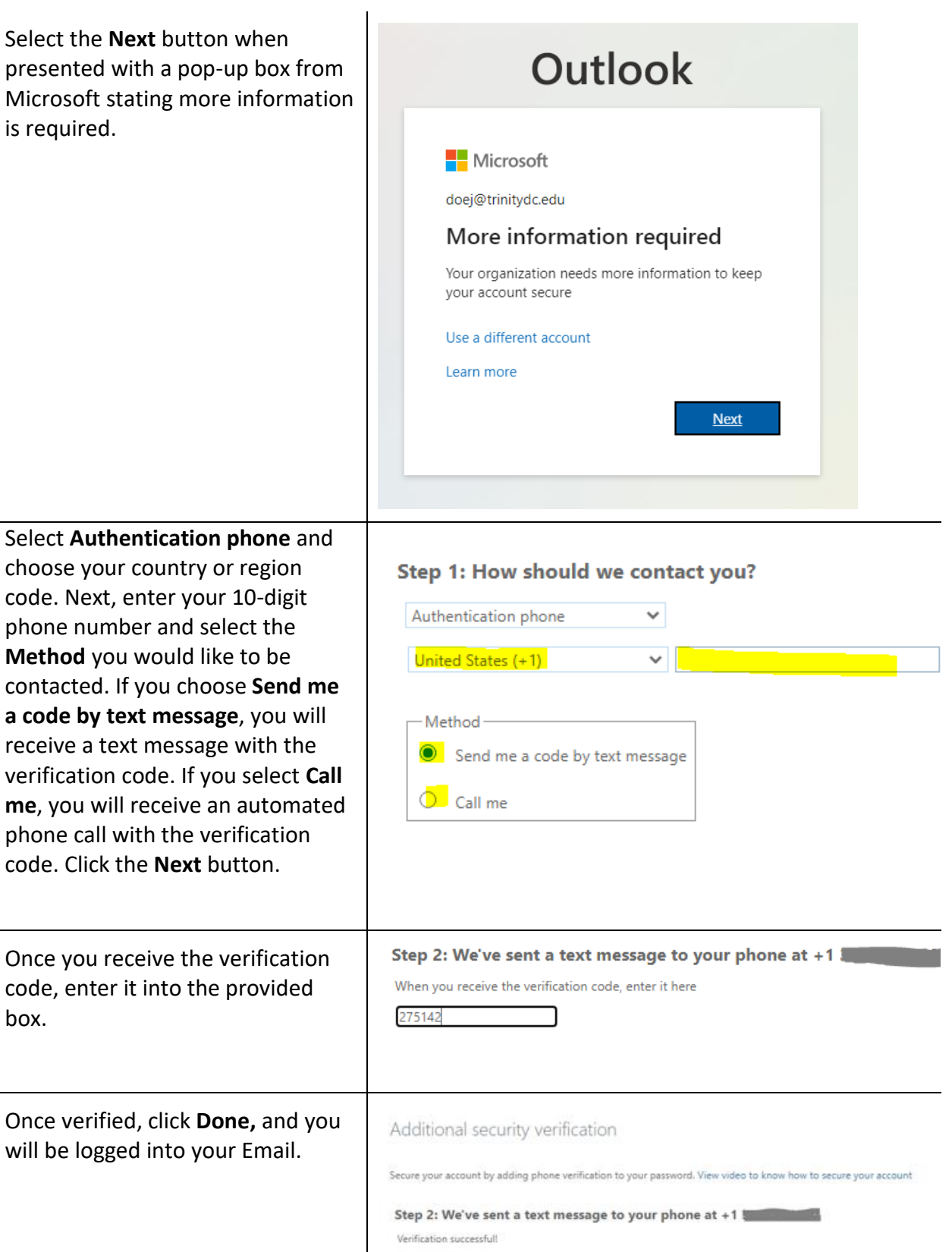

You will be prompted to verify your identity if you log out or log into your Email from a different device. Since the **Authentication phone** was used, you will be prompted to verify by text or call. Click on either **Text** or **Call.**

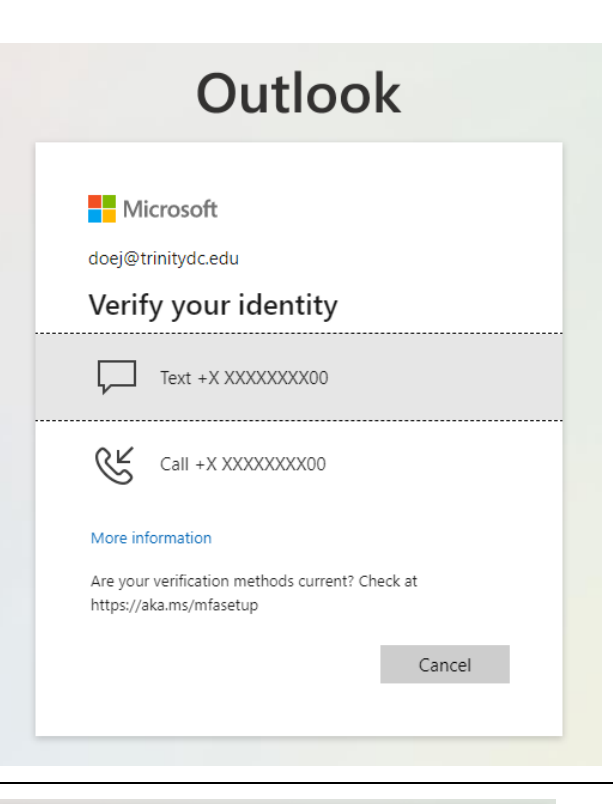

Once you receive the verification code, enter it into the provided area. Please note that you can check the **Don't ask again for 90 days** checkbox to eliminate having to verify every log-in from this device. New devices will still prompt verification.

Once logged into your email account, add an alternative authentication phone to recover from lost phone.

## Microsoft

doej@trinitydc.edu

## Enter code

We texted your phone +X XXXXXXXX00. Please enter the code to sign in.

168656

Don't ask again for 90 days

Having trouble? Sign in another way

More information

Verify

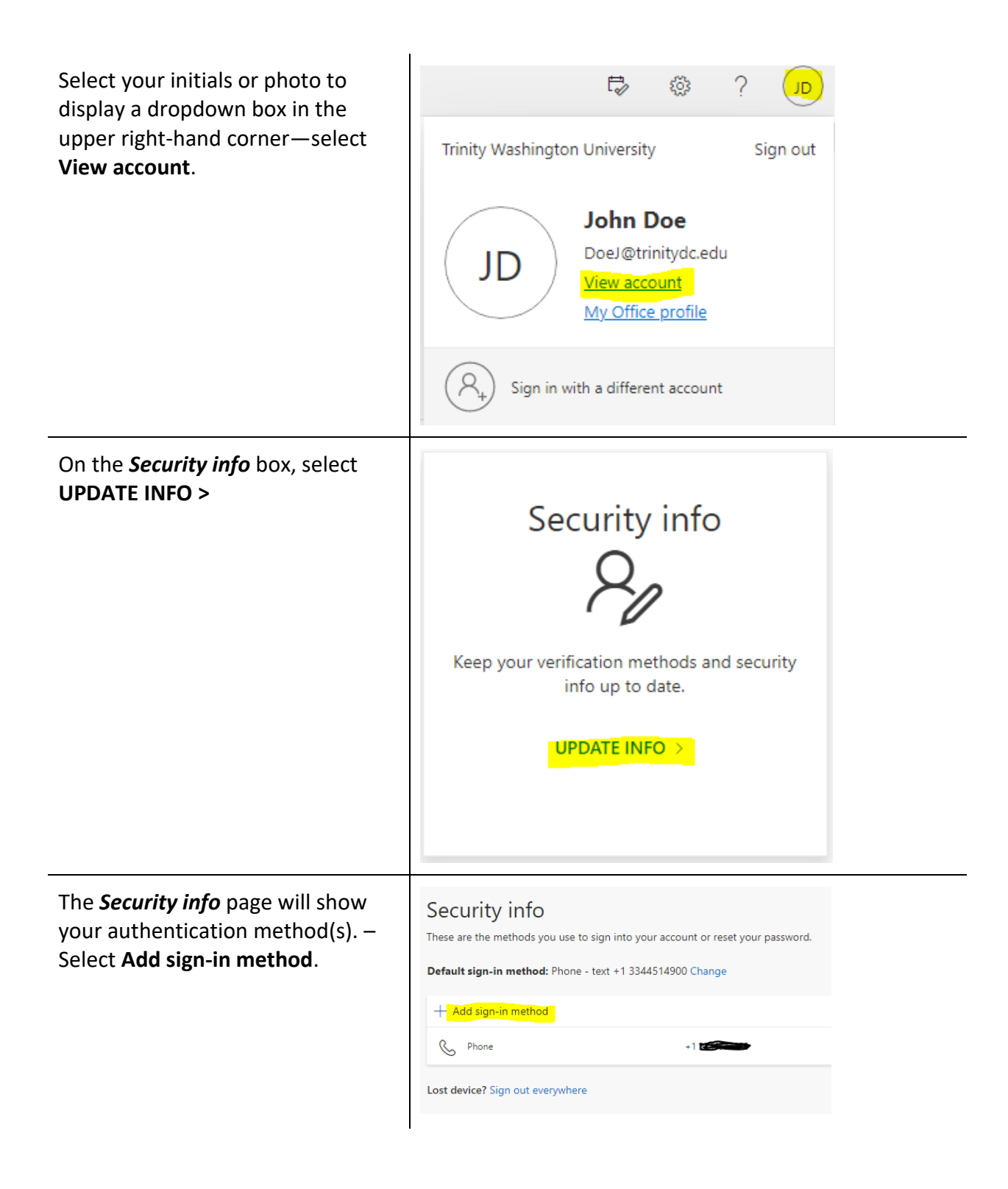

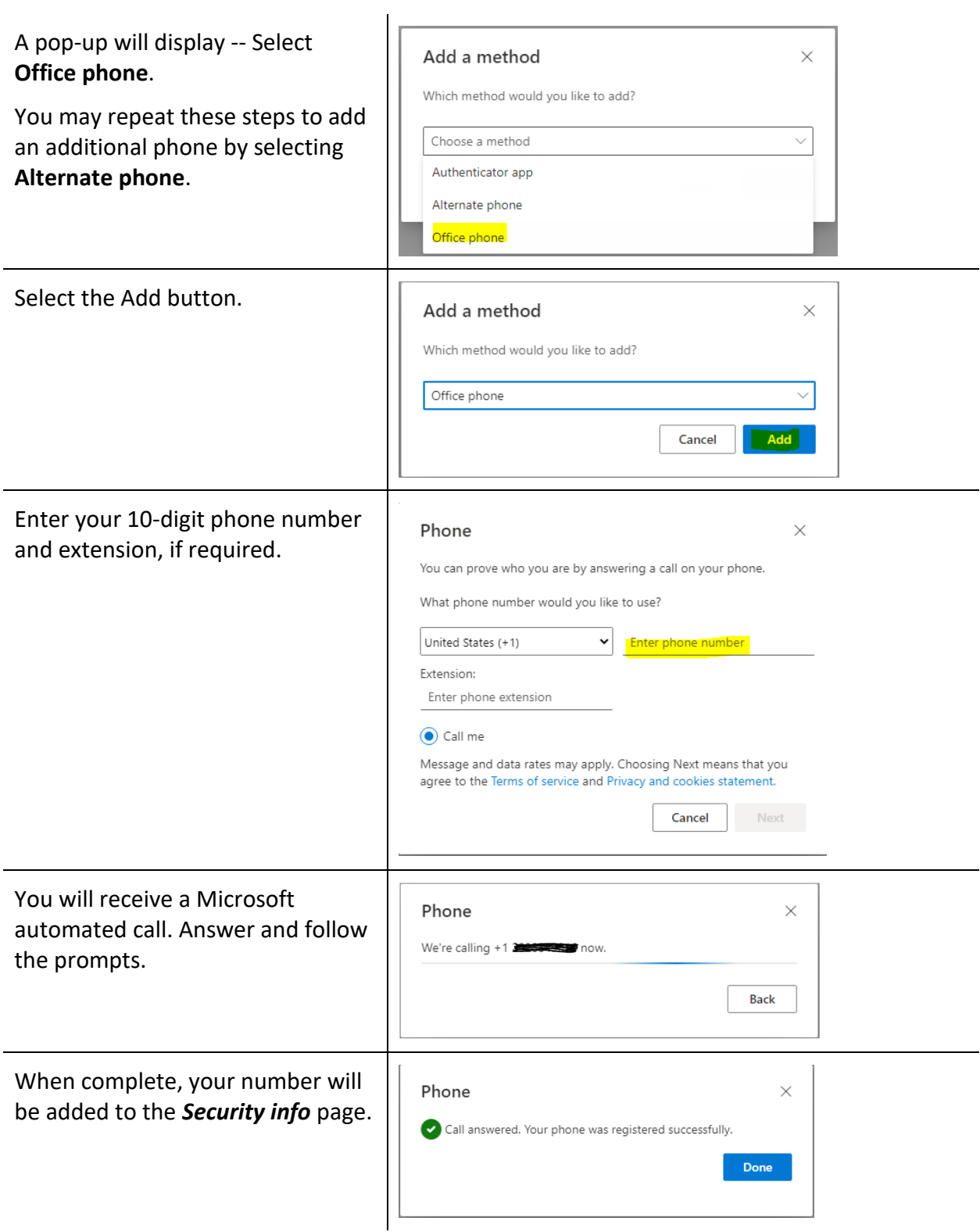